# **L'esperienza di TIROCINIO CURRICULARE**

#### **CdL in Design del prodottoindustriale**

funzionamento scadenze obiettivi processoformale documenti comportamento

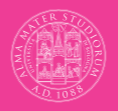

ALMA MATER STUDIORUM UNIVERSITÀ DI BOLOGNA SO DI LAUREA IN DESIGN DEL PRODOTTO INDUSTRIALE

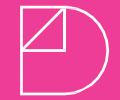

Design

**Dipartimento di Architettura** Università di Bologna

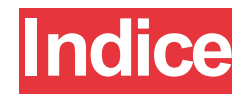

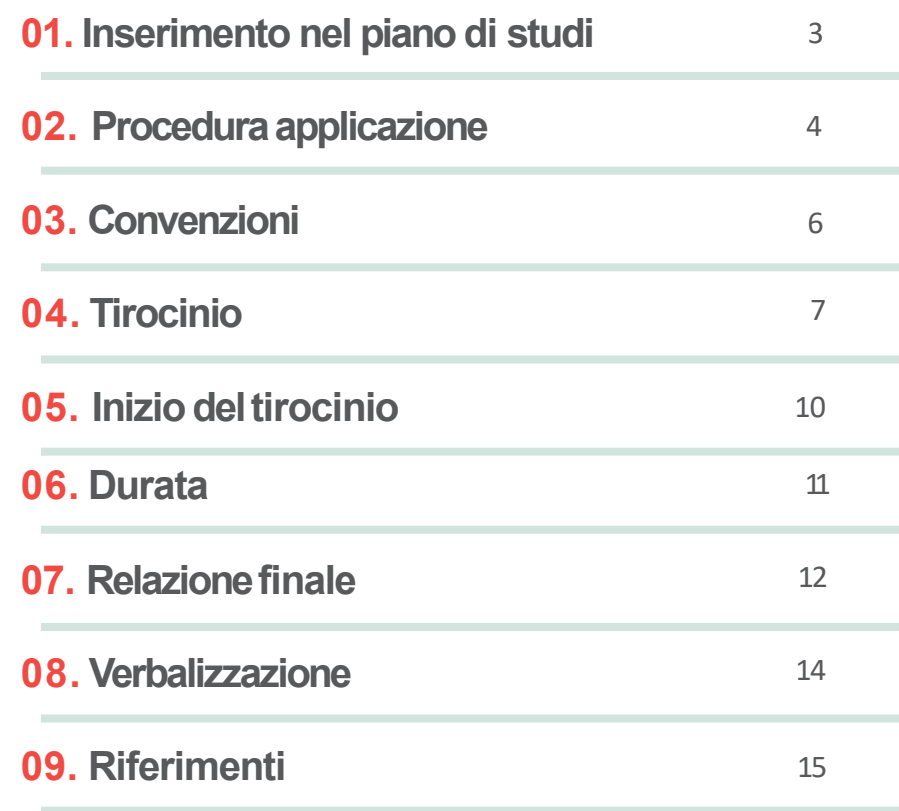

### **01. Inserimento nel piano di studi**

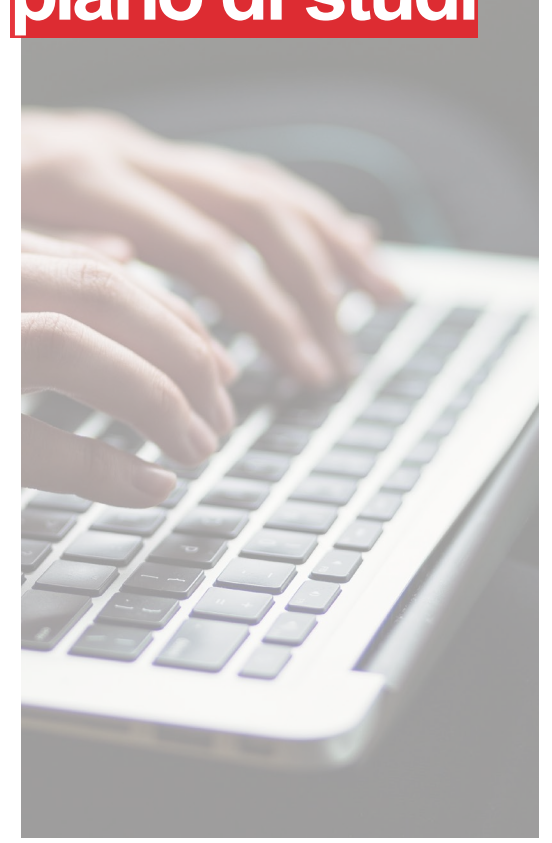

Nella finestra di variazione del piano di studi (che si apre solitamente da metà ottobre a metà novembre circa) tutti gli studenti sono invitati a scegliere il tirocinio curriculare come esperienza formativa.

Lo studente per presentare richiesta ditirocinio deve accedere esclusivamente all'applicativo tirocini: tirocini-studenti.unibo.it

La Commissione Tirocini può visualizzare le domande degli studenti direttamente sull'applicativo tirocini per la valutazione di merito.

#### **02. Procedura attivazione**

Le **aziende selezionabili devono essere convenzionate** e possono essere:

**Aziende presenti sulportale Aziende contattate dallostudente Realtà correlate al Lab. di sintesi finale a. b. c.**

**N.B.** non può essere svolto presso una struttura in cui il responsabile legale, il socio o il dirigente responsabile abbia legami di parentela o affinità entro il 2° grado con lo studente richiedente.

### **02. Procedura attivazione**

Lo studente può **presentare richiesta, tramite piattaforma online,** con modalità:

**Candidatura in risposta a un'offerta "ad personam" pubblicata dal soggetto ospitante a.**

**b.**

**Candidatura in risposta a un'offerta "aperta" pubblicata dal soggetto ospitante (necessario riscontro dall'azienda)**

**c.**

**Autocandidatura (necessario riscontro dall'azienda)**

#### **03. Convenzioni**

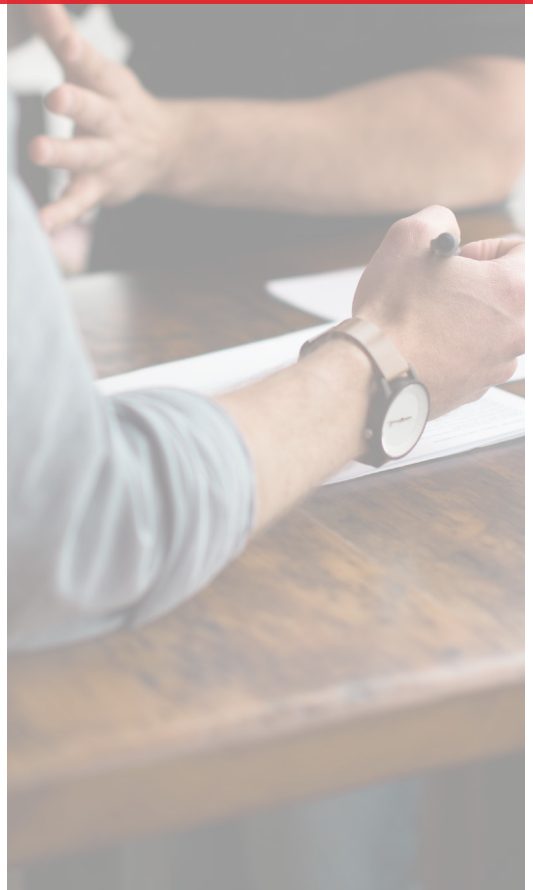

Le **aziende** in cui svolgere tirocinio devono **necessariamente essere convenzionate**: per attivare la convenzione è necessario che seguano le procedure nella pagina a loro dedicata: aziende.unibo.it/tirocini e procedere su "Vai

all'accesso per gli enti ospitanti"

Lo studente interessato deve pertanto **inviareil link al referente dell'azienda** mettendo in copia

[laura.succini@unibo.it](mailto:laura.succini@unibo.it) [diego.pucci5@unibo.it](mailto:diego.pucci5@unibo.it) [veronica.pasini6@unibo.it](mailto:veronica.pasini6@unibo.it)

### **04. Tirocinio**

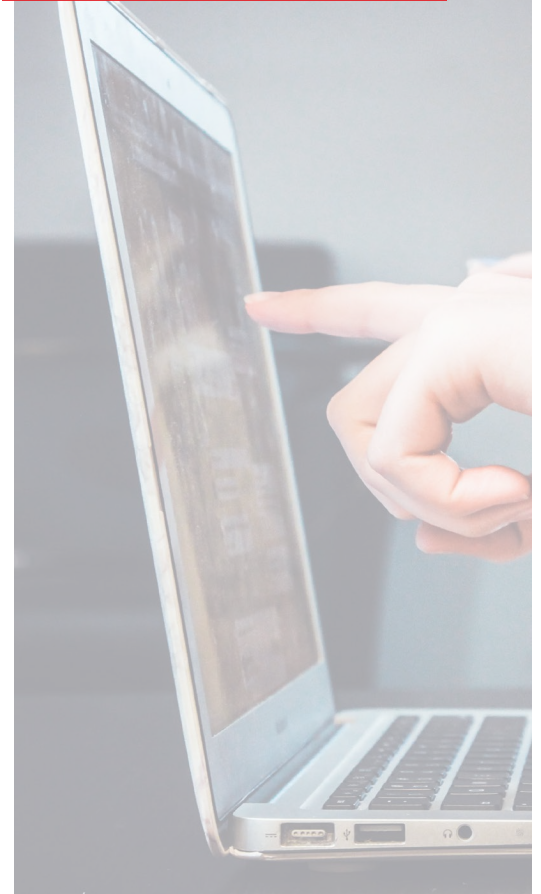

### **1.**

#### **La richiesta all'azienda:**

La **richiesta** di tirocinio può essere **presentata esclusivamente tramite l'applicativo tirocini**: tirocini-studenti.unibo.it

La presentazione della candidatura/ autocandidatura non esaurisce la procedura di attivazione del tirocinio, **è necessario monitorare l'applicativo tirocini per verificare lo stato di avanzamento della richiesta**.

## **04. Tirocinio**

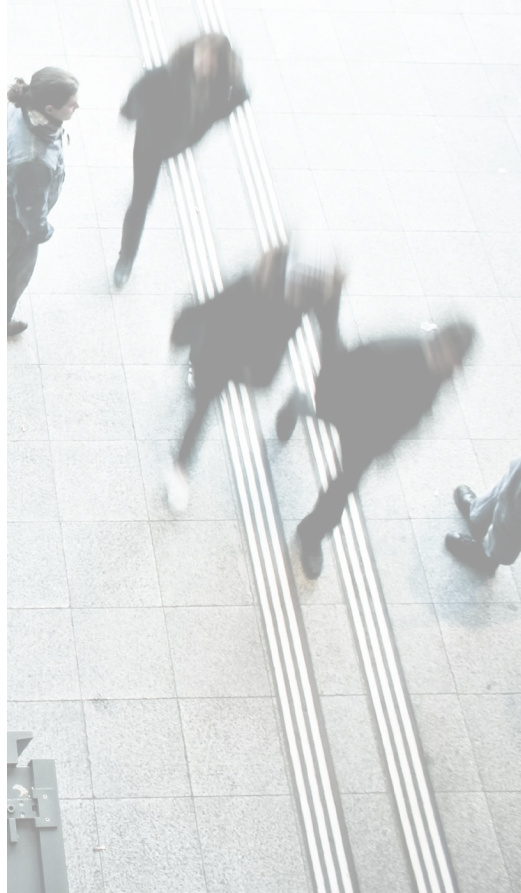

## **2.**

#### **Lanazione:**

Nell'applicativo tirocini gli studenti possono **filtrare** le aziende/enti **per nazione**.

Gli studenti che partecipano all'**Erasmus+ Tirocinio possono consultare anche il file predisposto dal DIRI**. -il bando esce 1v/anno a marzo/aprile-

[eleonora.bedeschi2@unibo.it](mailto:eleonora.bedeschi2@unibo.it) insieme al prof. [andreas.sicklinger@unibo.it](mailto:andreas.sicklinger@unibo.it) sono i referenti per l'internazionalizzazione per gli studenti di Design.

### **3.**

**La domanda di tirocinio può essere compilata e inoltrata in qualunque momento.**

### **04. Tirocinio**

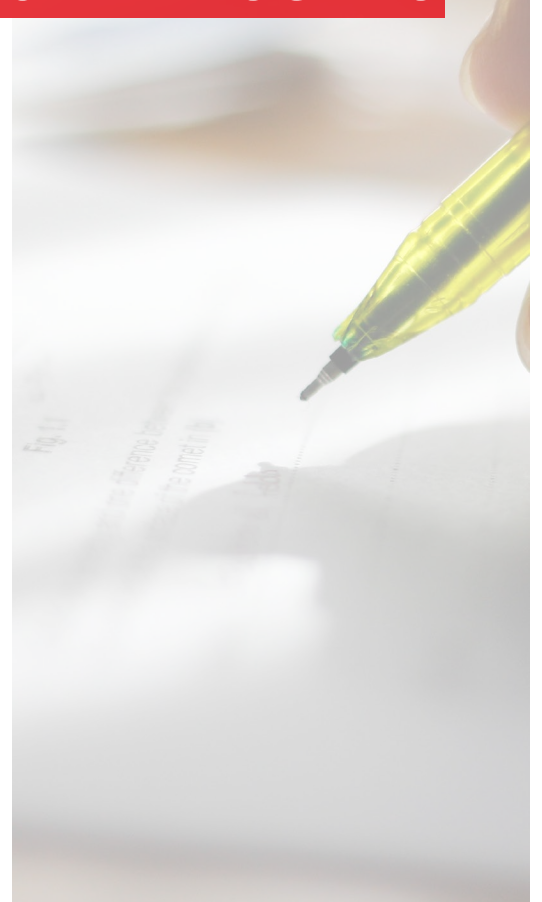

## **4.**

**Le approvazioni** (non a carico dello studente)**:**

- •**La struttura ospitante** (nei casi a. e b.) scrive il programma di tirocinio.
- •**L'ufficio tirocini** (UT) verifica i dati inseriti e dichiara verificata la proposta.
- •**Il Tutor Accademico** valuta il programma di tirocinio e lo valida.
- •**La Commissione tirocini** valuta i programmi di tirocinio nelle finestre previste dalla Scuola e li approva.

### **05. Inizio deltirocinio**

**1.**

**Per iniziare il tirocinio è necessario aver frequentato i corsi sulla sicurezza.**  L'iscrizione avviene tramite l'area "prenotazioni" della piattaforma studenti online.

**2.**

**Entro la data di inizio tirocinio lo studente deve caricare il programma di tirocinio firmato dal referente dell'azienda e la copia della carta d'identità del firmatario.** Se il tirocinio viene avviato senza aver caricato i documenti richiesti, le ore svolte non sono considerate valide e il tirocinio risulta come mai avviato.

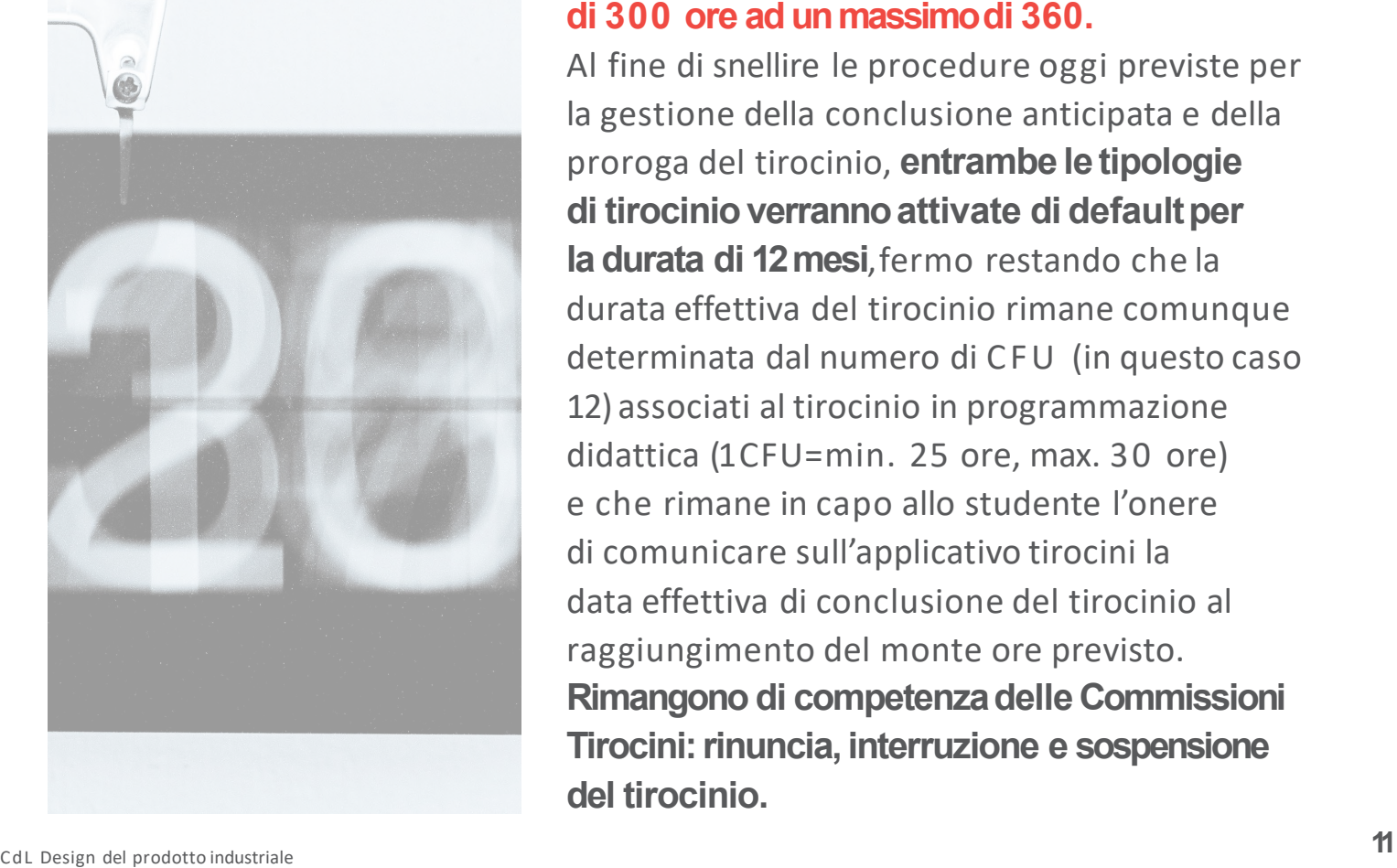

#### **06. Durata La durata del tirocinio può variare da un minimo di 300 ore ad un massimo di 360.**

Al fine di snellire le procedure oggi previste per la gestione della conclusione anticipata e della proroga del tirocinio, **entrambe le tipologie di tirocinio verranno attivate di defaultper la durata di 12 mesi**, fermo restando che la durata effettiva del tirocinio rimane comunque determinata dal numero di CFU (in questo caso 12) associati al tirocinio in programmazione didattica (1 CFU=min. 25 ore, max. 30 ore) e che rimane in capo allo studente l'onere di comunicare sull'applicativo tirocini la data effettiva di conclusione del tirocinio al raggiungimento del monte ore previsto. **Rimangono di competenza delle Commissioni Tirocini: rinuncia, interruzione e sospensione del tirocinio.**

### **07. Relazione finale**

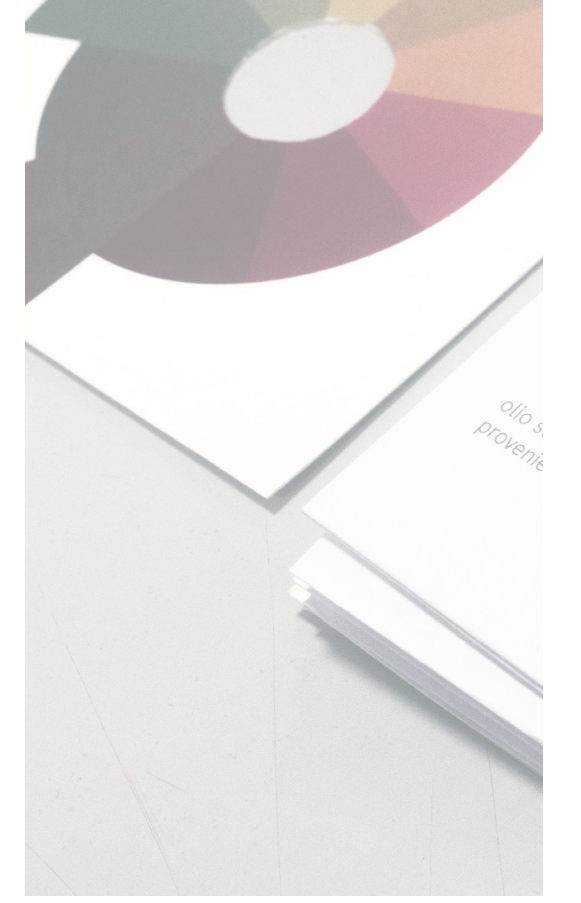

Dopo aver completato le ore di tirocinio lo studente deve **caricare registro presenze e relazione di fine tirocinio**, completi di dati del tutor accademico e del referente aziendale (di quest'ultimo anche firma), e **compilare il questionarioobbligatorio**.

Il CdL ha un format per la relazione di fine tirocinio diverso da quello attualmente in uso per tutti i CdS della Scuola afferenti al Campus di Bologna.

Il registro presenze va compilato in tutte le sue parti. Svolgere max 8 ore al giorno e max 40 a settimana. Dove indicato inserire tutte le firme.

### **07. Relazione finale**

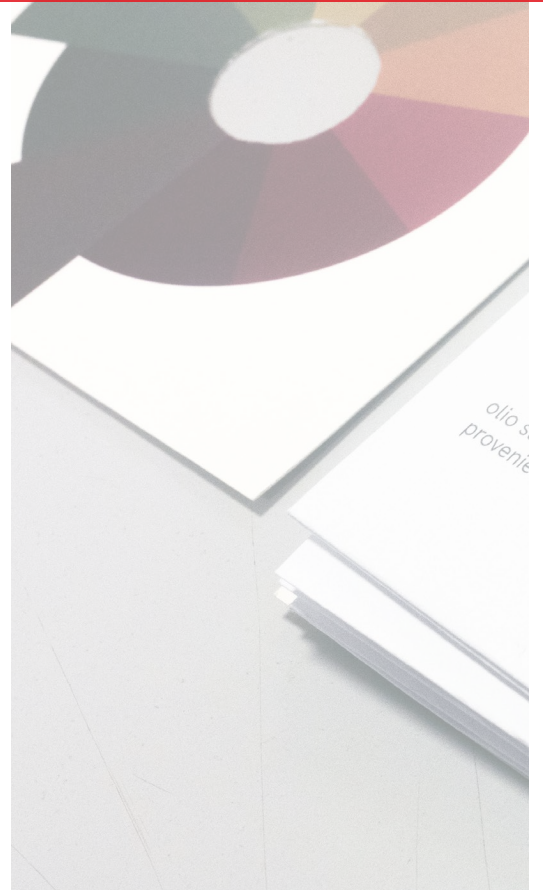

#### • **Linee guida**

PDF A4 orizzontale (da consegnarestampato) min 10 slide:

- •Cover con crediti: indicazione CdL, Università di Bologna, A.A., nome, n. pagine, firma Studente e Tutor Aziendale, nome Tutor Accademico (senza firma)
- •Presentazione azienda
- •Tema e ricerca di T.
- •Concept
- •Progetto /realizzazione servizio

**Non è possibile inserire il logo dell'Università sulla cover e all'interno della relazione**

#### **08. Verbalizzazione**

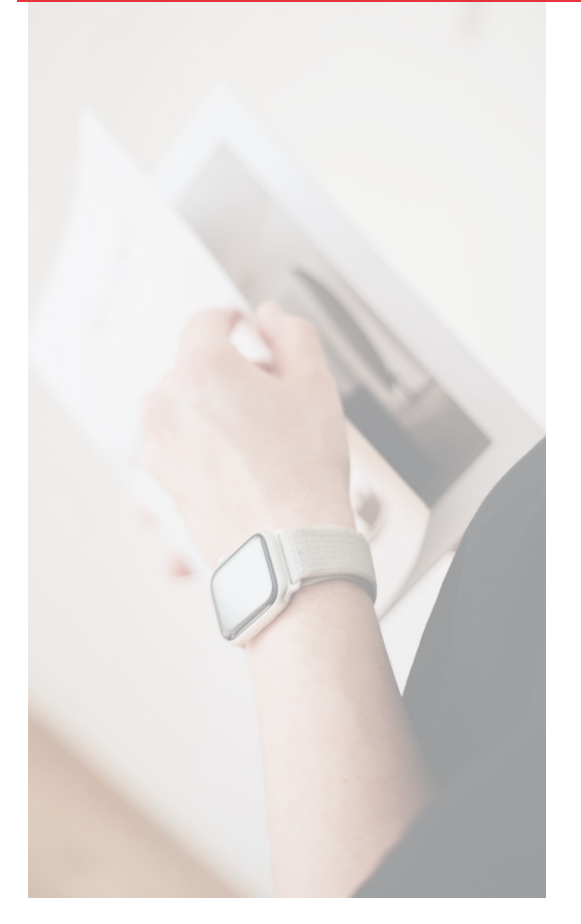

L'ufficio tirocini controlla la documentazione caricata dallo studente e la valida.

**Lo studente può sostenere l'esame di Idoneità Tirocini iscrivendosi all'appello sul portale AlmaEsami,** dopo aver chiuso la procedura del tirocinio tramite l'applicativo, **e presentandosi con la relazione finale stampata**.

La **valutazione finale di idoneità del tirocinio non concorre alla media dei voti d'esame**.

Il tirocinio deve essere verbalizzato entro 6 mesi dalla conclusione.

### **09. Riferimenti**

#### **a. Il TutorAccademico**

Il Tutor Accademico è assegnato inrelazione all'azienda:

- •deve essere un professore o ricercatore
- •deve essere un docente strutturato

(ricercatore o professore, non assegnista di ricerca, non dottorando)

- •deve sottoscrivere la domanda di tirocinio
- •deve siglare la relazione finale attraverso la paittaforma tirocini
- •può facilitare la relazione fra tirocinante e azienda (in caso di necessità)
- •può conferire con la Commissione diTirocinio per la valutazione finale di idoneità

### **09. Riferimenti**

#### **b. Il Tutor della struttura ospitante:**

Il Tutor Aziendale è assegnato dall'azienda ospitante:

- •deve sottoscrivere la domanda di tirocinio
- •deve siglare la relazione finale
- •può conferire con la Commissione diTirocinio per la valutazione finale di idoneità

### **09. Risultati dell'attività**

Art. 7 - Risultati dell'attività. La disciplina dei diritti di proprietà intellettuale su eventuali risultati prodotti nell'ambito dell'attività di tirocinio è rimessa a specifici accordi in tal senso occorsi tra il tirocinante e il Soggetto ospitante. Gli accordi predetti fanno salvi in ogni caso il diritto morale del tirocinante alla paternità dei risultati eventualmente prodotti e il diritto alla pubblicazione degli stessi, ferma restando la tutela di eventuali informazioni riservate del Soggetto ospitante.

#### **Per poter diffondereil contenuto delle attività del**

**tirocinio**, l'azienda dovrà fare siglare una liberatoria da parte dello studente che è tuttavia invitato a controllare ciò che viene pubblicato.

**Per l'utilizzo del logo di Unibo** ci sono invece regole stringenti, l'azienda può scrivere direttamente a **comunicazione@unibo.it** (solitamente non viene mai concesso l'utilizzo del sigillo di Ateneo, ma è possibile citare il nome dell'Università).

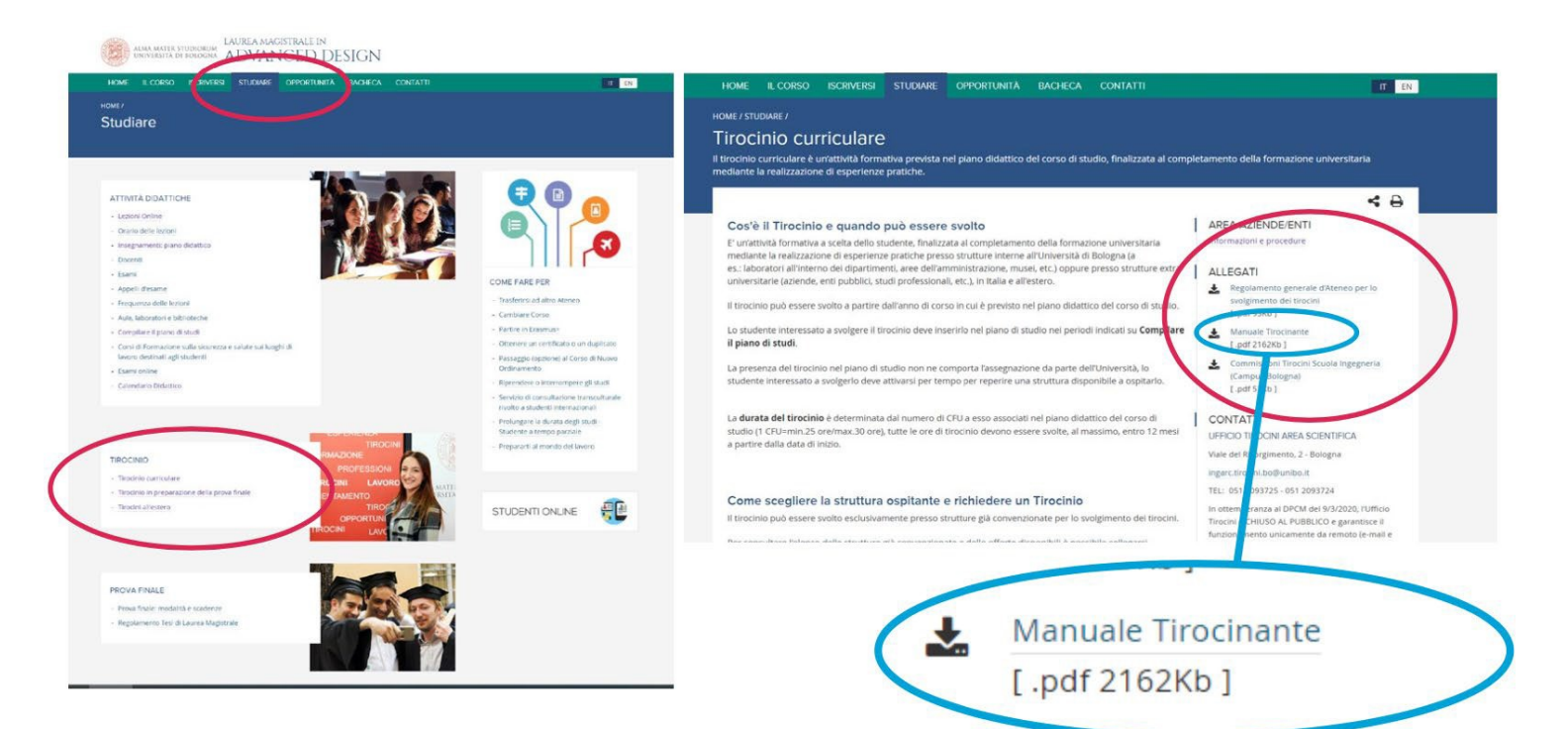

#### **<https://corsi.unibo.it/laurea/DesignProdottoIndustriale/tirocini> <https://www.unibo.it/it/internazionale/tirocini-estero>**

#### **L'ufficio tirocini rimane a disposizione per ogni ulteriore informazione**

Giuseppe Nottola, Loredana Daniele e Federica Campi Alma Mater Studiorum | Università di Bologna Area della Didattica Unità di Servizio Didattico dell'Area Scientifica Ufficio Tirocini Viale Risorgimento, 2 40136 Bologna Tel. 051 20 93120 / 93724 / 93725

#### **L'esperienza di tirocinio curriculare**

CdL Design del prodotto industriale Dipartimento di Architettura Università di Bologna

**Tutte le informazioni e i manuali (obbligatorio scaricarli e leggerli) https://corsi.unibo.it/laurea/DesignProdottoIndustriale/tirocini**

Quindi scegliere:

> Tirocinio curriculare > Tirocinio all'estero

#### **Richiesta di riconoscimento dell'attività lavorativa al Tirocinio**

[https://corsi.unibo.it/laurea/DesignProdottoIndustriale/richiesta-riconoscimento-attivita](https://corsi.unibo.it/laurea/DesignProdottoIndustriale/richiesta-riconoscimento-attivita-lavorativa-al-tirocinio)[lavorativa-al-tirocinio](https://corsi.unibo.it/laurea/DesignProdottoIndustriale/richiesta-riconoscimento-attivita-lavorativa-al-tirocinio)

#### **Tutor del CdL Design del prodotto industriale** Virginia Alpi

[virginia.alpi@studio.unibo.it](mailto:Virginia.alpi@studio.unibo.it)

# **L'esperienza di TIROCINIO CURRICULARE**

#### **CdL in Design del prodottoindustriale**

funzionamento scadenze obiettivi processoformale documenti comportamento

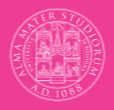

ALMA MATER STUDIORUM UNIVERSITÀ DI BOLOGNA SO DI LAUREA IN DESIGN DEL PRODOTTO INDUSTRIALE

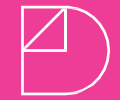

Design

**Dipartimento di Architettura** Università di Bologna